# SmartCitizen kit

- SmartCitizen kit
- Intro
- Exemple
- WebApp Lleugera
- API documentation
- Tokens d'usuari
- smartcitizen-R-data a github
- Parlar amb SCK via shell
- Alternatives Open Source

#### Intro

#### Docs:

Info: http://start.smartcitizen.me $^{[1]}$  $^{[1]}$  $^{[1]}$ Setup Wizard: http://start.smartcitizen.me<sup>[\[2\]](#page-2-1)</sup>

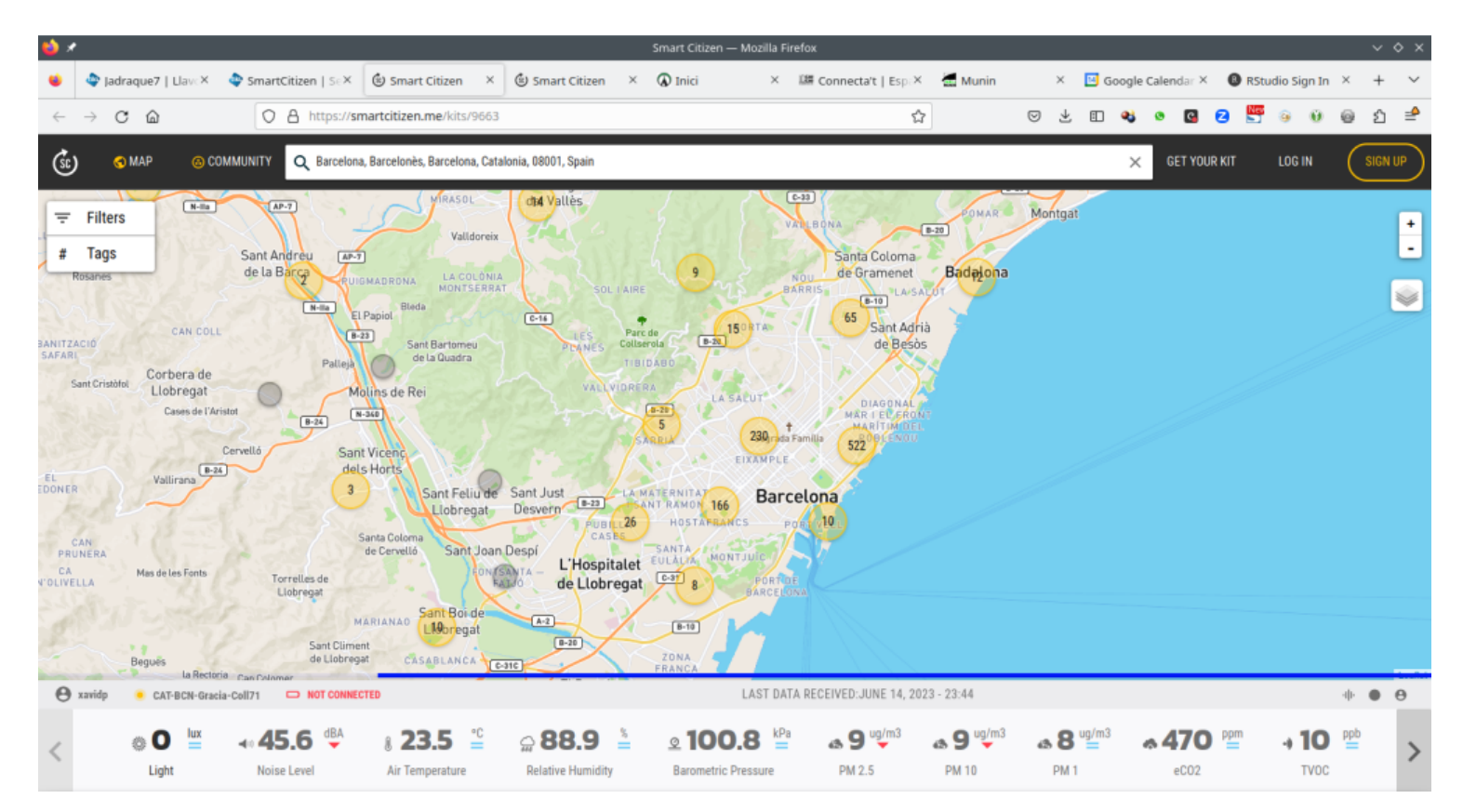

## Exemple

Interessant veure la lectura del CO2 d'una habitació petita amb finestra tancada (safareig de la cuina on hi ha la caldera de gas per escalfar els radiadors de la calefacció de casa), i les recomanacons que fa el govern espanyol respecte els tipus de ventilació de les aules de les

escoles i els efectes esperats en la concentració de CO2 en una aula tipus.

PDF de la dreta de la imatge; https://www.csic.es/sites/default/files/quia para ventilacion en aulas csic-mesura.pdf<sup>3]</sup>

## WebApp Lleugera

Es pot consultar les dades d'un sck concret via una webapp feta per un desenvolupador, que va anunciar al forum de SCK: https://forum.smartcitizen.me/t/smart-citizen-light-webapp/1723<sup>[\[4\]](#page-2-3)</sup>

Webapp lleugera: https://bensventures.github.io/smart-citizen-light/<sup>[\[5\]](#page-2-4)</sup>

## API documentation

Veure: https://docs.smartcitizen.me/Guides/[\[6\]](#page-2-5)

## Tokens d'usuari

Anar a: https://id.smartcitizen.me/users<sup>[\[7\]](#page-2-6)</sup>

#### smartcitizen-R-data a github

https://github.com/fablabbcn/smartcitizen-R-data<sup>[\[8\]](#page-2-7)</sup>

Veure primeres proves de codi R (.Rmd) al projecte de temperatura-urbana de l'OCCS i dades del meu SCK:

https://gitlab.com/ajbcn\_occs/temperatura-urbana/-/blob/main/SCK.Rmd?ref\_type=heads<sup>[\[9\]](#page-2-8)</sup>

## Parlar amb SCK via shell

Documentació

https://docs.smartcitizen.me/Guides/getting%20started/Using%20the%20Shell/[\[10\]](#page-2-9)

Videos:

https://www.youtube.com/watch?v=9MQj2Dq4-XI&list=PL33KKs9g8Y1IWsTZZmDc-46yFuuIRZEmi  $\text{6}$ index= $7^{[11]}$  $7^{[11]}$  $7^{[11]}$ 

## Alternatives Open Source

Alternative device:

• AIRQino Low cost air quality monitor https://www.snap4city.org/download/video/tn/ARQuino-CNR.pdf<sup>[\[12\]](#page-2-11)</sup> Snap4City - https://www.snap4city.org/508<sup>[\[13\]](#page-2-12)</sup> - Prof. Paolo Nesi. Consiglio Nazionale delle Ricerche

Alias names of this page: SmartCitizenKit | Smart Citizen | Smart Citizen Kit | Smart | Qualitat aire | sensors | SCK

<span id="page-2-0"></span>[1] http://start.smartcitizen.me

<span id="page-2-1"></span>[2] http://start.smartcitizen.me

- <span id="page-2-2"></span>[3] https://www.csic.es/sites/default/files/quia\_para\_ventilacion\_en\_aulas\_csic-mesura.pdf
- <span id="page-2-3"></span>[4] https://forum.smartcitizen.me/t/smart-citizen-light-webapp/1723
- <span id="page-2-4"></span>[5] https://bensventures.github.io/smart-citizen-light/

<span id="page-2-5"></span>[6] https://docs.smartcitizen.me/Guides/

<span id="page-2-6"></span>[7] https://id.smartcitizen.me/users

<span id="page-2-7"></span>[8] https://github.com/fablabbcn/smartcitizen-R-data

<span id="page-2-8"></span><sup>[9]</sup> https://gitlab.com/ajbcn\_occs/temperatura-urbana/-/blob/main/SCK.Rmd?ref\_type=heads

```
[10] https://docs.smartcitizen.me/Guides/getting%20started/Using%20the%20Shell/
```
<span id="page-2-10"></span>[11] https://www.youtube.com/watch?v=9MQj2Dq4-XI&list=PL33KKs9g8Y1IWsTZZmDc-46yFuuIRZEmi&index=7

<span id="page-2-11"></span>[12] https://www.snap4city.org/download/video/tn/ARQuino-CNR.pdf

<span id="page-2-12"></span>[13] https://www.snap4city.org/508